## Pensum PHYS116, 10SP (høst 2017)

## Lærebok:

*"DSP First, 2 nd ed, Global Edition*", James H. McClellan, Ronald W. Schafer, Mark A. Yoder. © 2016 by Pearson Education, Inc. Pearson Prentice Hall, Upper Saddle River, NJ 07458 ISBN 9781292113869

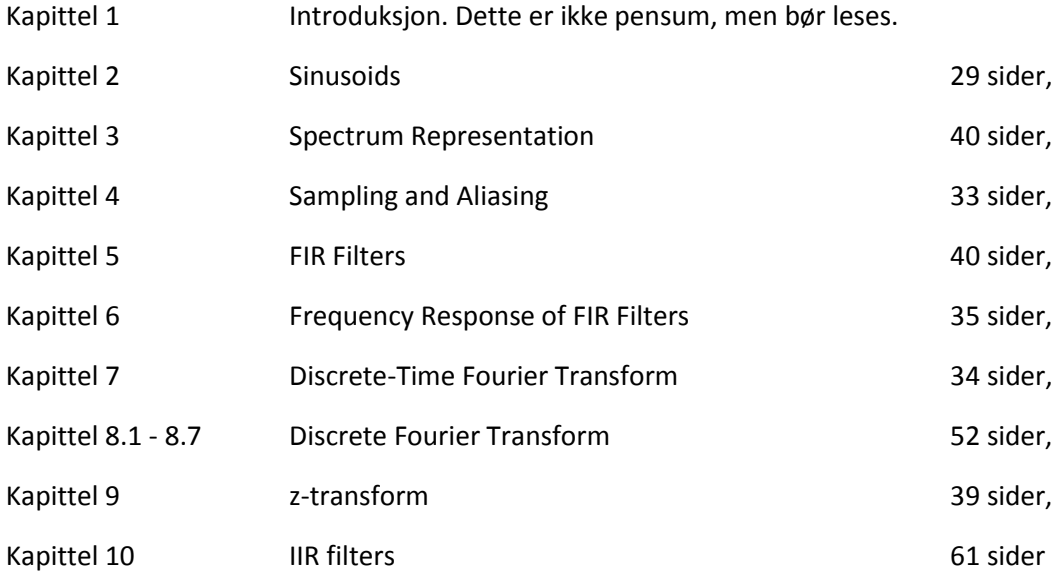

*363 sider pensum*

## Oppgaver:

Det vil bli gitt oppgaver fra læreboken til hvert kapittel. Disse oppgavene vil bli delvis gjennomgått i forelesningene/laboratorietimene. Løsningsforslag vil bli lagt ut.

## Lab oppgaver:

Simulering av digitale systemer med modelleringsprogrammet Matlab.

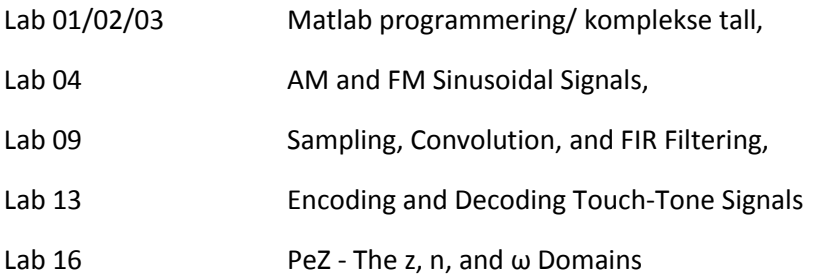

Lab 01/02/03 er ikke pensum, men gir en introduksjon til Matlab programmering. Studenten som tar kurset må lære detaljer underveis. Det er da kanskje lurt å spandere litt tid på laboppgave 1 der Matlabprogrammering blir diskutert (selv om denne oppgaven ikke er obligatorisk). For den som har litt erfaring med programmering gjennom tidligere kurs eller på annen måte vil dette være enklere.

Alle laboppgavene ligger på http://spfirst.gatech.edu/. Det er endel såkalte GUIer (grafiske brukergrensesnitt) i noen av oppgavene der studenten kan teste ting og se grafisk på PC-monitoren hvordan digital signalbehandling fungerer. Det vil være nødvendig å oppdatere filene over internettet slik at GUIene kan kjøres på de siste versjonene av Matlab. Link vil finnes på mittuib, men de oppdaterte filene kan også finnes ved å søke på internettet med 'SPfirst' som søkeord (Google).

NB: Det kan komme endringer i laboppgavene underveis, men oppgavene vil uansett bli hentet fra lærebok.